# The PX Fonts

# Young Ryu

# December 14, 2000

# **Contents**

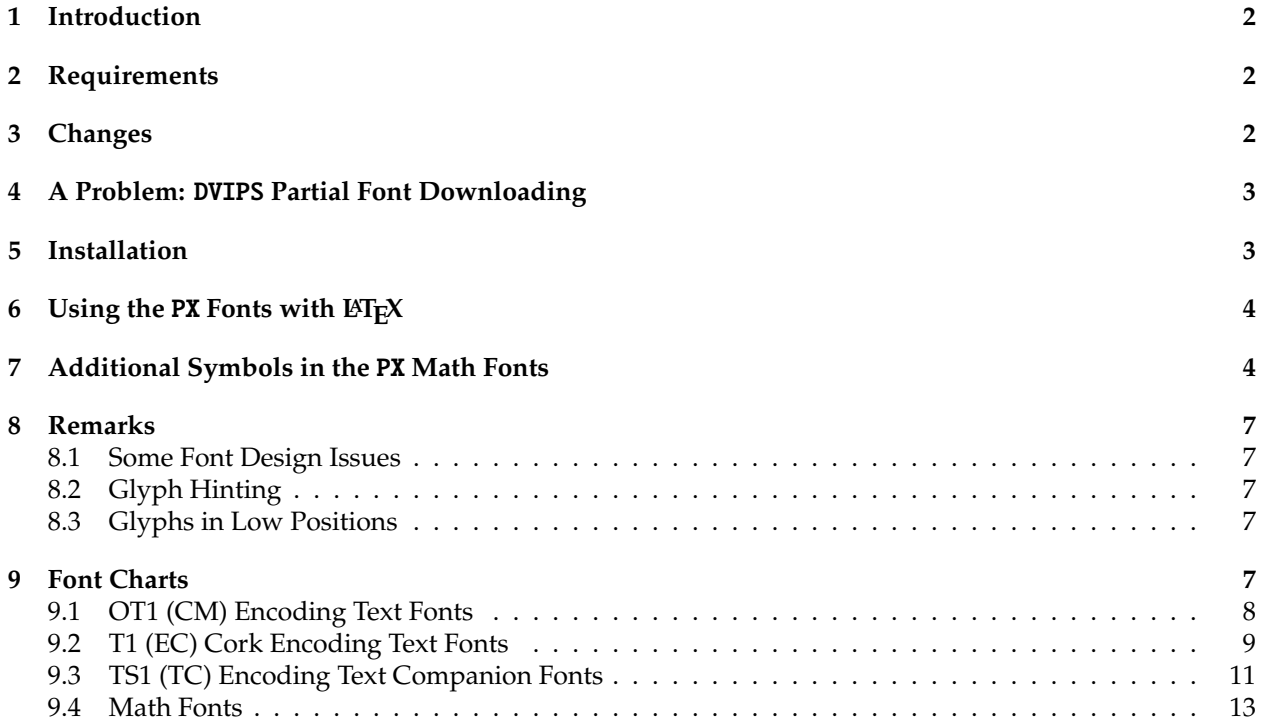

## **1 Introduction**

The PX fonts consist of

- 1. virtual text roman fonts using Adobe Palatino (or URWPalladioL) with some modified and additional text symbols in the OT1, T1, and TS1 encoding
- 2. virtual text sans serif fonts using Adobe Helvetica (or URW NimbusSanL) with additional text symbols in OT1, T1, TS1, and LY1 encodings (Provided in the TX fonts distribution)
- 3. monospaced typewriter fonts in OT1, T1, TS1, and LY1 encodings (Provided in the TX fonts distribution)
- 4. math alphabets using Adobe Palatino (or URWPalladioL) with modified metrics
- 5. math fonts of all symbols corresponding to those of Computer Modern math fonts (CMSY, CMMI, CMEX, and Greek letters of CMR)
- 6. math fonts of all symbols corresponding to those of  $A_{M}S$  fonts (MSAM and MSBM)
- 7. additional math fonts of various symbols

All fonts are in the Type 1 format (in afm and pfb files). Necessary tfm and vf files together with  $\text{ETr} \times 2_{\epsilon}$ package files and font map files for dvips are provided.

**The** PX **fonts and related files are distributed without any guaranty or warranty. I do not assume responsibility for any actual or possible damages or losses, directly or indirectly caused by the distributed files.** The PX fonts are distributed under the GNU public license (GPL). The fonts will be improved and additional glyphs will be added in the future.

# **2 Requirements**

Since sans serif fonts based on Adobe Helvetica (or URW NimbusSanL) and monospaced typewriter fonts of the TX fonts are to be used with the PX fonts, one must get and properly install the TX fonts, which are available from CTAN (or www.utdallas.edu/~ryoung/txfonts).

# **3 Changes**

- **0.1** (November 30, 2000) 1st public release
- **0.2** (Decemver 4, 2000)
	- Redesign of various math symbols to be more consistent with Palatino text fonts.
	- Improved Metrics
- **0.3** (Decemver 7, 2000)
	- More large operators symbols
	- Now \lbag  $(1)$  and \rbag  $(3)$  are delimiters.
	- An alternative math italic  $q$  (produced by  $\varphi$ )
- **0.4** (Decemver 12, 2000)
	- T1 and TS1 encodings supported
	- Various bugs fixed

**1.0** (November 14, 2000)

- Minor problem fixes.
- Hopefully, this is the final version ...

## **4 A Problem:** DVIPS **Partial Font Downloading**

It was reported that when PX fonts are partially downloaded with dvips, some HP Laserprinters (with Postscript) cannot print documents. To resolve this problem, turn the partial font downloading off. See the dvips document for various ways to turn off partial font downloading.

*Even though one does observe such a problem, I would like to strongly recommend to turn o*ff dvips *partial font downloading.*

## **5 Installation**

Put all files in afm, tfm, vf, and pfb files in proper locations of your T<sub>E</sub>X system. For MikT<sub>E</sub>X, they may go

```
\localtexmf\fonts\afm\pxr\
\localtexmf\fonts\tfm\pxr\
\localtexmf\fonts\vf\pxr\
\localtexmf\fonts\type1\pxr\
```
The all files of the input directory must be placed where LATEX finds its package files. For MikTEX, they may go

```
\localtexmf\tex\latex\pxr\
```
Put the pxr.map, pxr1.map, and pxr2.map files of the dvips directory in a proper place that dvips refers to. For MikT<sub>E</sub>X, they may go

```
\localtexmf\dvips\config\
```
Also add the reference to pxr2.map in the dvips configuration file (config.ps)

```
. . .
% Configuration of postscript type 1 fonts:
p psfonts.map
p +pxr2.map
. . .
```
and in the PDFT<sub>F</sub>X configuration file ( $pdftextrm{ex.cfg}$ )

```
. . .
% pdftex.map is set up by texmf/dvips/config/updmap
map pdftex.map
map +pxr2.map
. . .
```
(The pxr.map file has only named references to the Adobe Palatino fonts; the pxr1.map file makes dvips load Adobe Palatino font files; and the pxr2.map file makes dvips load URWPalladioL font files.) Be sure to get URWPalladioL fonts included in the recent Ghostscript distribution and properly install them in your texmf tree. If you have the real Adobe Palatino font files, put pxr1.map instead of pxr2.map in dvips and PDFT<sub>E</sub>X configuration files.

# **6** Using the PX Fonts with LAT<sub>E</sub>X

It is as simple as

\documentclass{article} \usepackage{pxfonts}

\begin{document}

This is a very short article.

\end{document}

# **7 Additional Symbols in the** PX **Math Fonts**

*All* CM symbols are included in the PX math fonts. In addition, the PX math fonts provide or modify the following symbols, including all of  $A_{M}S$  and most of LHEX symbols.

#### **Binary Operator Symbols**

- $\circ$  \medcirc  $\bullet$  \medbullet  $\mathcal{R}$  \invamp  $\textcircled{b} \circle{1}$   $\textcircled{b} \circle{1}$   $\textcircled{b} \circle{1}$   $\textcircled{b}$   $\circle{1}$   $\textcircled{b}$   $\circle{1}$   $\textcircled{b}$   $\textcircled{b}$   $\textcircled{b}$   $\textcircled{b}$   $\textcircled{b}$   $\textcircled{b}$   $\textcircled{b}$   $\textcircled{b}$   $\textcircled{c}$   $\textcircled{c}$   $\textcircled{c}$   $\textcircled{c}$   $\textcircled{c}$   $\textcircled{c}$  © \circledbslash A \nplus 图 \boxast  $\Box$  \boxbslash  $\Box$  \boxbar  $\Box$  \boxslash
- $\aleph$  \Wr  $\cong$   $\cong$   $\cong$
- 
- $\leq \mathcal{L}$

#### **Binary Relation Symbols**

← \mappedfrom ←− \longmappedfrom ⇒ \Mapsto =⇒ \Longmapsto ⇐- $\setminus$ Mappedfrom  $\leftarrow$ → \mmapsto −→ \longmmapsto ← \mmappedfrom ←− \longmmappedfrom ⇒ \Mmapsto =⇒ \Longmmapsto ⇐ \Mmappedfrom ⇐= \Longmmappedfrom ∥ \varparallel  $\sqrt{ }$  $\vartheta = \#\n\vartheta$  \nvarparallelinv  $\# \vartheta$  $\therefore$  \colonapprox  $\therefore$  \colonsim  $\therefore$  \Colonapprox  $\therefore$  \Colonsim  $\Rightarrow$  \doteq  $\circ$  \multimapinv  $\infty$  \multimapboth  $\rightarrow$  \multimapdot  $\rightarrow$  \multimapdotinv  $\longrightarrow$  \multimapdotboth  $\longrightarrow$  \multimapdotbothB  $\uplus$   $\vee$  VDash  $\uplus$   $\vee$  VvDash  $\cong$   $\cong$   $\cong$  $\leq$  \preceqq  $\geq$  \succeqq  $\sharp$  \nprecsim \nsuccsim \nlesssim ! \ngtrsim  $\&$  \nlessapprox  $\&$  \ngtrapprox  $\&$  \npreccurlyeq  $\neq$  \nsucccurlyeq  $\neq$  \ngtrless  $\geq$  \nlessgtr

- -
- $\triangleright \ \rhd \ \rhd \ \ldots$ 
	-
	- \Longmappedfrom
	-
	-
	-
	-

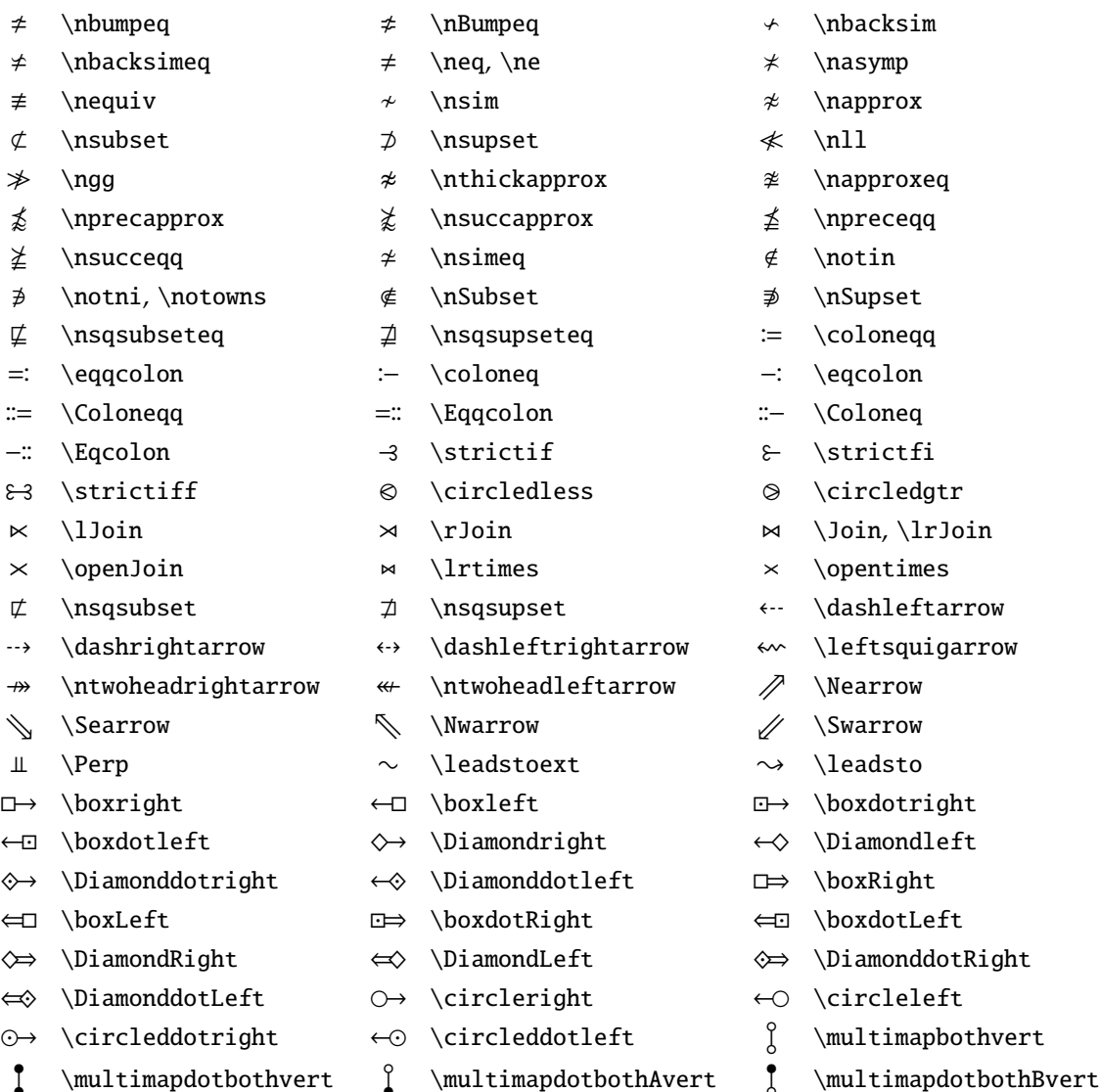

## **Ordinary Symbols**

- α \alphaup  $\beta$  \betaup  $\gamma$  \gammaup
- 
- 
- ϑ \varthetaup ι \iotaup κ \kappaup
- $λ \lambda up \wedge v \nuup$
- 
- 
- ς \varsigmaup τ \tauup υ \upsilonup
- 
- 
- 
- 
- 
- 
- 
- 
- $ρ \rho up$  (varrhoup σ \sigmaup
	-
- φ \phiup  $\phi$  \varphiup  $\chi$  \chiup
	-
- 
- δ \deltaup  $\epsilon$  \epsilonup  $\epsilon$  \warepsilonup
- $ζ \zeta \$  +  $η \setminus \text{e} \setminus \theta$  +  $θ \setminus \text{e} \setminus \theta$ 
	-
	-
- ξ  $xiup$  π  $pi$  π  $x+iy$  ω  $varpi$ 
	-
	-
	-
- $ψ \psi \rightarrow ω \omega$  \omegaup  $\Diamond$  \Diamond

 $\Diamond \Delta$ Diamonddot  $\Diamond \Delta$ Diamondblack  $\Diamond$  \Diambdaslash

- 
- $\hbar$  \lambdabar  $\Leftrightarrow$  \varclubsuit  $\Leftrightarrow$  \vardiamondsuit
- $\bullet \varphi$  \varheartsuit  $\Diamond$  \varspadesuit  $\top \top$
- $\perp \setminus$ Bot

#### **Math Alphabets**

#### $g \varphi$

In order to replace math alphabet *g* by this alternative, use the varg option with the pxfonts package:

\usepackage[varg]{pxfonts}

Then,  $\$g\$  will produce  $q$  (instead of  $g$ ).

#### **Large Operator Symbols**

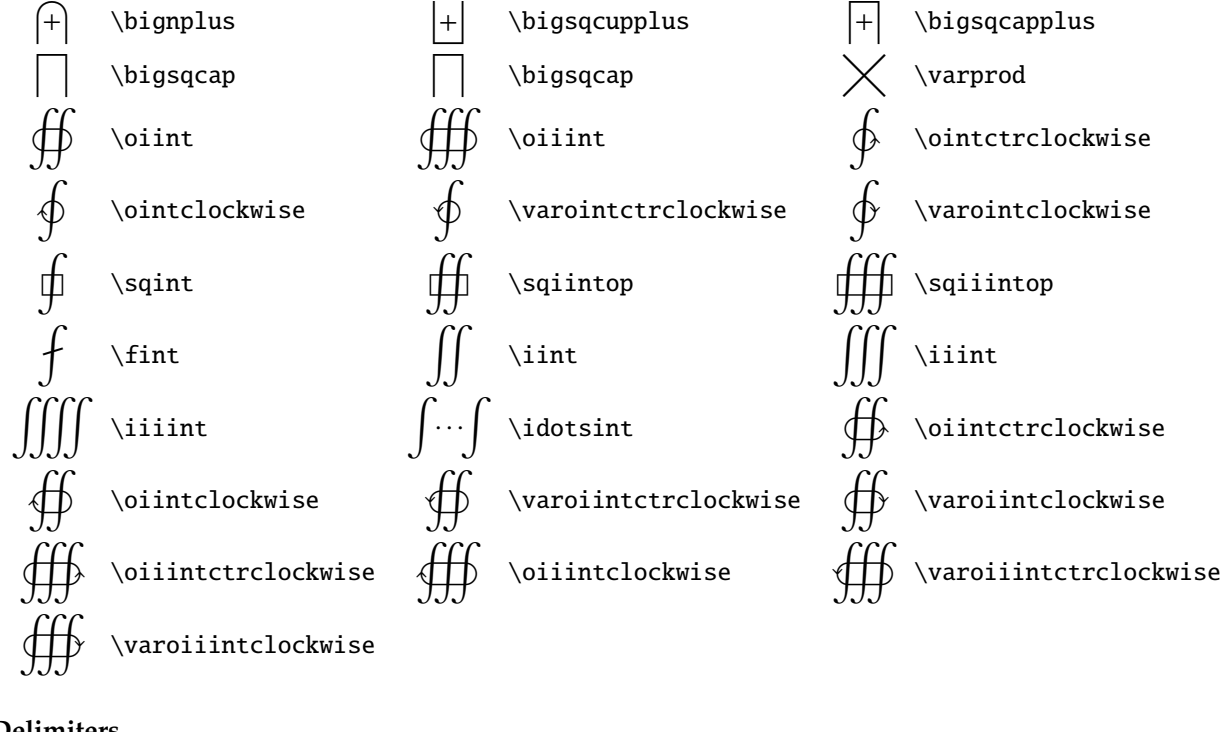

**Delimiters**

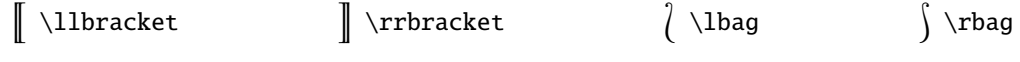

#### **Miscellaneous**

 $\mathbf{...}$  produces  $\ldots$  and  $\ldots$ ,  $\mathbb{...}$  produces  $A \ldots Z$ ;  $\Bbbk$  produces k.

## **8 Remarks**

#### **8.1 Some Font Design Issues**

For negated relation symbols, the CM fonts composes relation symbols with the negation slash ("36 in CMSY). Even though the CM fonts were very carefully designed to look reasonable when negated relation symbols are composed (except ' $\notin'$  \notin, which is composed of ' $\in'$  and the normal slash '/'), the  $\mathcal{A}_{\mathcal{N}}$ S font set includes many negated relation symbols, mainly because the vertical placement and height/depth of the negation slash are not optimal when composed with certain relation symbols, I guess. The PX fonts include the negation slash symbol ("36 in pxsy), which could be composed with relation symbols to give reasonably looking negated related symbols. I believe, however, explicitly designed negated relation symbols are looking better than composed relation symbols. Thus, in addition to negated relation symbols matching those of the  $A_{\mathcal{M}}$ S fonts, many negated symbols such as ' $\neq'$  are introduced in the PX fonts.

Further, in order to maintain editing compatibility with vanilla LATEX  $2_{\varepsilon}$  typesetting, \not is redefined in pxfonts.sty so that when \not\XYZ is processed, if \notXYZ or \nXYZ is defined, it will be used in place of  $\not\ XYZ$ ; otherwise,  $\XXZ$  is composed with the negation slash. For instance, ' $\sharp'$  is available as  $\infty$ in the PX fonts. Thus, if \not\precsim is typed in the document, the \nprecsim symbol, instead of \precsim composed with the negation slash, is printed.

#### **8.2 Glyph Hinting**

The hinting of the PX fonts is far from ideal. As a result, when documents with the PX fonts are *viewed* with Gsview (or Ghostview), you might notice some display quality problem. When they are *viewed* with Acrobat, they look much better. However, when they are *printed* in laser printers, there will be no quality problem. (Note, hinting is to improve display quality on low resolution devices such as display screens.)

#### **8.3 Glyphs in Low Positions**

It is known that Acrobat often does not properly handle CM font glyphs placed between "00 and "1F. Thus, most Type 1 versions of CM fonts publicly available have these glyphs in higher positions above "7F. When the -G flag is used with dvips, those glyphs in low positions are shifted to higher positions. The PX text fonts have glyphs in the low positions between "00 and "1F. As of now, these glyphs are not available in higher positions above "7F. Thus, when run dvips, do not use the -G flag (or remove G in the dvips configuration file). Especially, do not use config.pdf. In my computer systems, Acrobat correctly handles glyphs in low positions. However, if this known Acrobat problem occurs in other computer systems, I will modify the PX fonts so that glyphs in low positions are also available in higher positions.

## **9 Font Charts**

The original Computer Modern (CM) text fonts (aka T<sub>E</sub>X text fonts) have the OT1 encoding. The OT1 PX text fonts follow the CM fonts' encoding as much as possible, but have some variations and additions:

- The position "24 of text italic fonts has the dollar symbol (*\$*), not the sterling symbol (*£*).
- The uppercase and lowercase lslash  $(L, t)$  and aring  $(A, \aa)$  letters are added.
- The cent  $(\phi)$  and sterling  $(E)$  symbols are added.

The original CM text fonts have somewhat different encodings in  $\alpha$   $\alpha$   $\alpha$  small cap and typewriter fonts. PX fonts corresponding to them have the original CM encodings, not the strict OT1 encoding.

The T1 encoding text fonts (known as EC fonts) are designed to replace the CM text fonts in the OT1 encoding. The LY1 encoding is another text font encoding, which is based on both T<sub>E</sub>X and ANSI encodings. Both T1 and LY1 encoding fonts are especially useful to typeset European languages with

proper hyphenation. The TS1 encoding text companion fonts (known as TC fonts) have additional text symbols. All corresponding PX fonts are implemented.

The Computer Modern (CM) math fonts (aka TEX math fonts) consist of three fonts: math italic (CMMI), math symbols (CMSY), and math extension (CMEX). The American Mathematical Society provided two additional math symbol fonts (MSAM and MSBM). The PX math fonts include those exactly corresponding to them. In addition, the PX math fonts include math italic A, math symbols C, and math extension A fonts.

#### **9.1 OT1 (CM) Encoding Text Fonts**

These fonts' encodings are identical to those of corresponding CM fonts, except 6 additional glyphs.

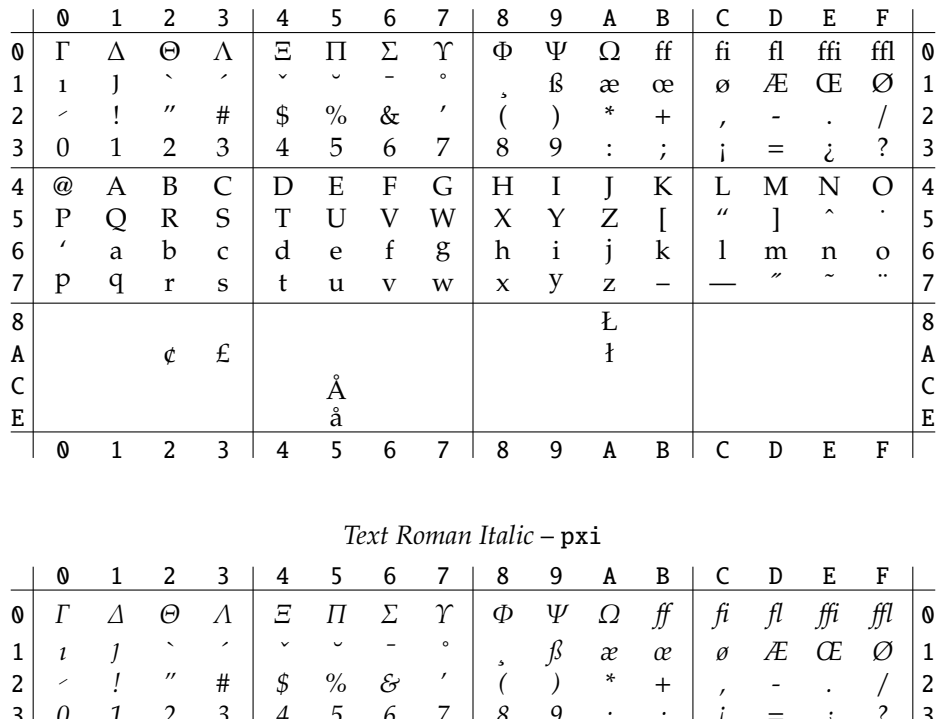

Text Roman Upright – pxr

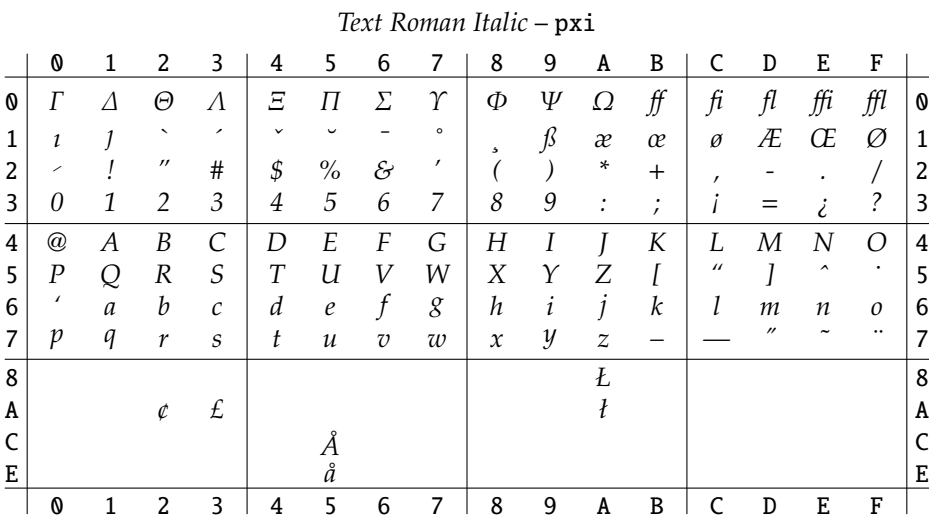

|                  |                         |                              |                                      |                                                 |                         |                                                           |                                              |                         |                                      |                                                    |                                                                                                    |                                   |                                                                            |                                 |                         | 0                                 |
|------------------|-------------------------|------------------------------|--------------------------------------|-------------------------------------------------|-------------------------|-----------------------------------------------------------|----------------------------------------------|-------------------------|--------------------------------------|----------------------------------------------------|----------------------------------------------------------------------------------------------------|-----------------------------------|----------------------------------------------------------------------------|---------------------------------|-------------------------|-----------------------------------|
|                  |                         | ◟                            | $\overline{\phantom{a}}$             |                                                 |                         |                                                           | $\circ$                                      |                         |                                      |                                                    |                                                                                                    |                                   |                                                                            |                                 |                         | 1                                 |
|                  |                         | $\qquad \qquad \blacksquare$ |                                      |                                                 |                         |                                                           | ,                                            | 5                       |                                      |                                                    |                                                                                                    |                                   |                                                                            |                                 |                         |                                   |
|                  |                         |                              |                                      |                                                 |                         |                                                           |                                              |                         |                                      |                                                    |                                                                                                    | ,                                 |                                                                            |                                 |                         | $\overline{\mathbf{c}}$           |
|                  |                         |                              |                                      |                                                 |                         |                                                           |                                              |                         |                                      |                                                    |                                                                                                    |                                   |                                                                            |                                 |                         | 3                                 |
| @                | A                       |                              |                                      | D                                               |                         |                                                           |                                              |                         |                                      |                                                    |                                                                                                    |                                   |                                                                            |                                 | O                       | 4                                 |
| $\boldsymbol{P}$ | Q                       | $\boldsymbol{R}$             | $\mathcal{S}_{0}$                    | $\boldsymbol{T}$                                | U                       | V                                                         | W                                            | X                       | Υ                                    | Z                                                  | I                                                                                                    | $\prime\prime$                    | I                                                                          | $\hat{\phantom{a}}$             |                         | 5                                 |
|                  | a                       | b                            | $\mathcal{C}$                        | d                                               | $\boldsymbol{e}$        | f                                                         | g                                            | h                       | $\boldsymbol{i}$                     |                                                    | $\boldsymbol{k}$                                                                                                   | 1                                 | m                                                                          | n                               | O                       | 6                                 |
| p                | q                       | $\mathbf{r}$                 | $\mathcal{S}_{\mathcal{S}}$          | t                                               | u                       | $\mathbf{V}$                                              | W                                            | $\boldsymbol{x}$        | y                                    | $\boldsymbol{Z}$                                   |                                                                                                    |                                   |                                                                            |                                 |                         | 7                                 |
|                  |                         |                              |                                      |                                                 |                         |                                                           |                                              |                         |                                      | Ł                                                  |                                                                                                    |                                   |                                                                            |                                 |                         | 8                                 |
|                  |                         |                              |                                      |                                                 |                         |                                                           |                                              |                         |                                      |                                                    |                                                                                                    |                                   |                                                                            |                                 |                         | A                                 |
|                  |                         |                              |                                      |                                                 |                         |                                                           |                                              |                         |                                      |                                                    |                                                                                                    |                                   |                                                                            |                                 |                         | C                                 |
|                  |                         |                              |                                      |                                                 |                         |                                                           |                                              |                         |                                      |                                                    |                                                                                                    |                                   |                                                                            |                                 |                         | E                                 |
| 0                | $\overline{1}$          | $\overline{c}$               | 3                                    | 4                                               | 5                       | 6                                                         | 7                                            | 8                       | 9                                    | A                                                  | B                                                                                                    | C                                 | D                                                                          | E                               | F                       |                                   |
|                  |                         |                              |                                      |                                                 |                         |                                                           |                                              |                         |                                      |                                                    |                                                                                                    |                                   |                                                                            |                                 |                         |                                   |
|                  |                         |                              |                                      |                                                 |                         |                                                           |                                              |                         |                                      |                                                    |                                                                                                    |                                   |                                                                            |                                 |                         |                                   |
| 0                | 1                       | 2                            | 3                                    | 4                                               | 5                       | 6                                                         | 7                                            | 8                       | 9                                    | A                                                  | B                                                                                                    | C                                 | D                                                                          | E                               | F                       |                                   |
| Γ                | Л                       | Θ                            | Λ                                    | Ξ                                               | П                       | Σ                                                         | $\Upsilon$                                   | Ф                       | Ψ                                    | Ω                                                  | $\uparrow$                                                                                                    | J                                 | $\,$                                                                       |                                 |                         | 0                                 |
| I                |                         |                              | ╭                                    |                                                 |                         |                                                           | $\circ$                                      |                         | SS                                   | Æ                                                  | Œ                                                                                                    | Ø                                 | Æ                                                                          | Œ                               | Ø                       | 1                                 |
|                  |                         | $^{\prime\prime}$            | #                                    |                                                 |                         |                                                           | ,                                            |                         |                                      | *                                                  | $\overline{+}$                                                                                                    |                                   |                                                                            |                                 |                         | 2                                 |
| 0                | 1                       | $\overline{2}$               | 3                                    | 4                                               | 5                       | 6                                                         | 7                                            | 8                       | 9                                    | $\vdots$                                           | $\cdot$                                                                                                    | $\,<\,$                           | $=$                                                                        | $\rm{>}$                        | ?                       | 3                                 |
|                  |                         |                              |                                      |                                                 |                         |                                                           |                                              |                         |                                      |                                                    | K                                                                                                    |                                   | M                                                                          | N                               |                         |                                   |
| @                |                         |                              |                                      |                                                 |                         |                                                           |                                              |                         |                                      |                                                    |                                                                                                    |                                   |                                                                            |                                 | $\Omega$                | 4                                 |
|                  | 0<br>$\Gamma$<br>1<br>0 | 1<br>Λ<br>1                  | 2<br>Θ<br>2<br>$\boldsymbol{B}$<br>¢ | 3<br>Λ<br>#<br>3<br>$\overline{C}$<br>$\pounds$ | 4<br>Ξ<br>\$<br>4<br>\$ | 5<br>П<br>$\%$<br>5<br>$\boldsymbol{E}$<br>Å<br>å<br>$\%$ | 6<br>Σ<br>$\&$<br>6<br>$\boldsymbol{F}$<br>& | 7<br>$\gamma$<br>7<br>G | 8<br>Ф<br>8<br>$\boldsymbol{H}$<br>5 | 9<br>Ψ<br>ß<br>)<br>9<br>$\cal I$<br>$\mathcal{E}$ | A<br>Ω<br>æ<br>*<br>$\ddot{\cdot}$<br>J<br>j<br>$\boldsymbol{I}$<br>Ţ<br>B<br>C<br>E<br>F<br>G<br>H<br>I<br>A<br>D | B<br>f f<br>œ<br>$^{+}$<br>;<br>K | C<br>fi<br>ø<br>i<br>L<br>TEXT ROMAN CAP & SMALL CAP-pxsc<br>$\prime$<br>L | D<br>fl<br>Æ<br>$=$<br>$\cal M$ | E<br>ffi<br>Œ<br>i<br>N | F<br>ffl<br>Ø<br>$\tilde{?}$<br>i |

Text Roman Slanted – pxsl

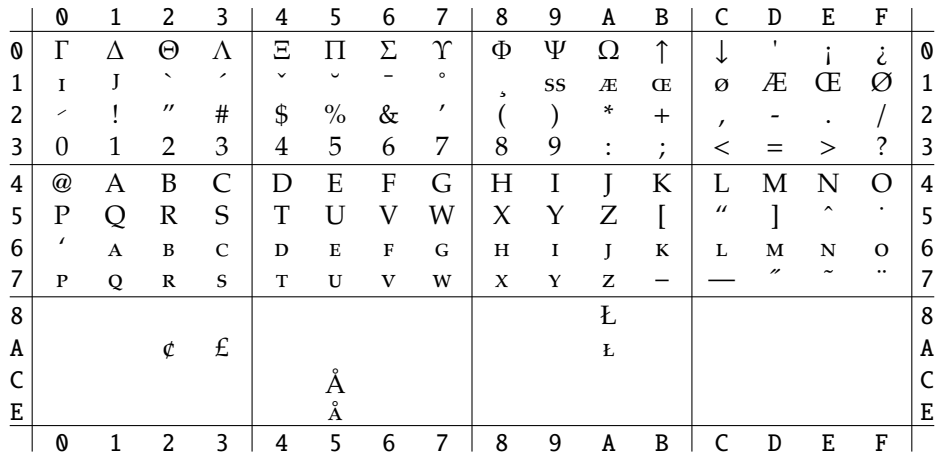

## **9.2 T1 (EC) Cork Encoding Text Fonts**

These fonts' encodings are identical to those of corresponding EC fonts.

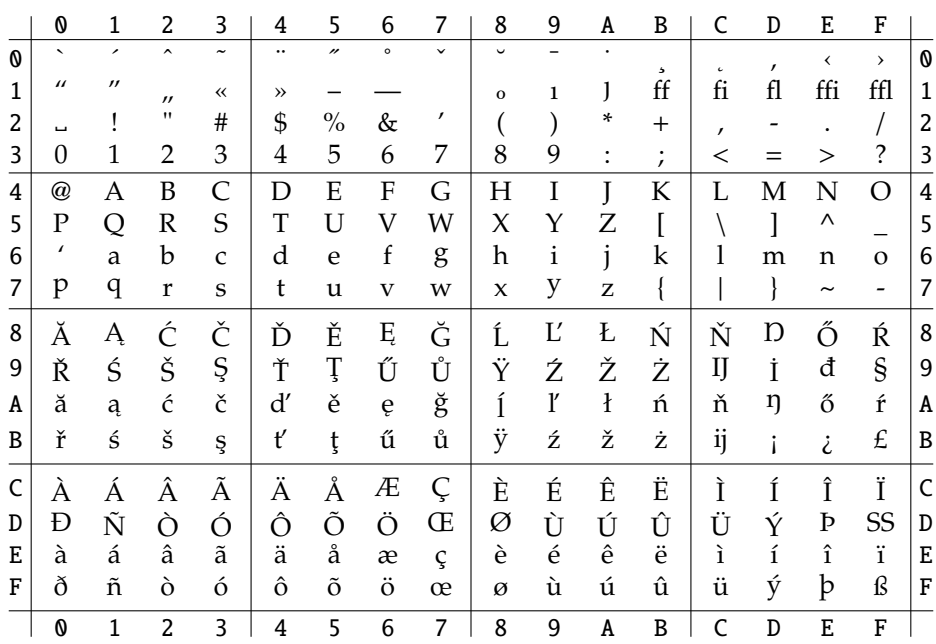

## Text Roman Upright - p1xr

## Text Roman Italic - p1xi

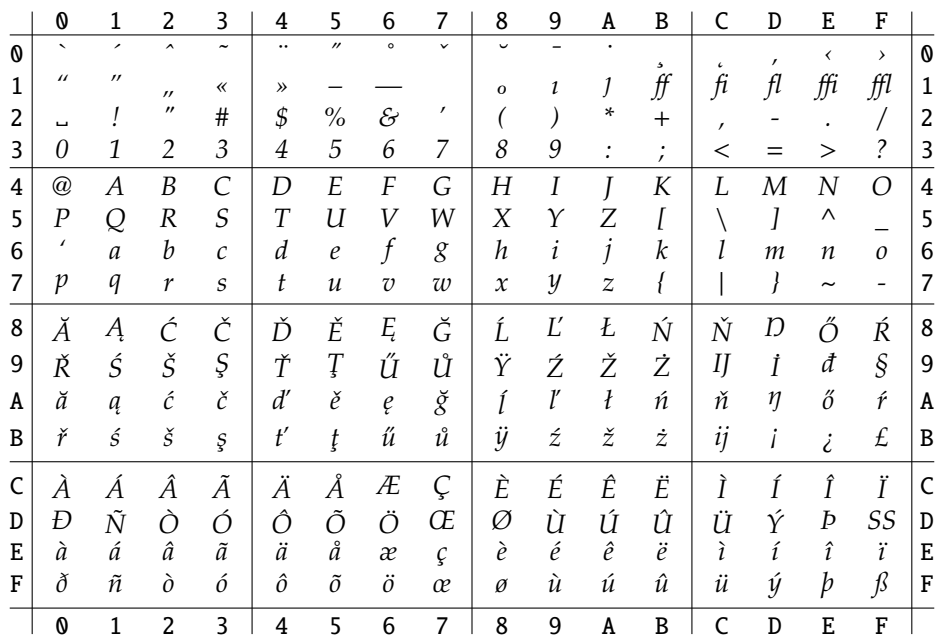

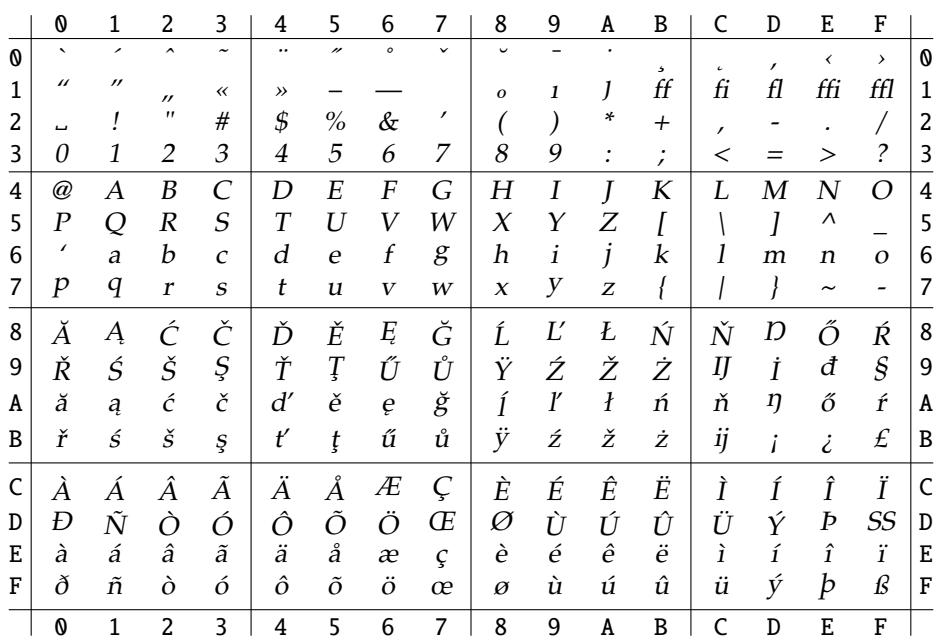

## Text Roman Slanted - p1xs1

TEXT ROMAN CAP & SMALL CAP - p1xsc

|   | 0                         | 1                 | 2                   | 3                            | 4             | 5                 | 6       | 7            | 8            | 9 | A              | B                         | C          | D            | E                     | F                        |   |
|---|---------------------------|-------------------|---------------------|------------------------------|---------------|-------------------|---------|--------------|--------------|---|----------------|---------------------------|------------|--------------|-----------------------|--------------------------|---|
| 0 | $\overline{\phantom{0}}$  | ,                 | $\hat{\phantom{a}}$ | $\tilde{\phantom{a}}$        | $\ddotsc$     | $^{\prime\prime}$ | $\circ$ | $\checkmark$ | $\checkmark$ |   | $\bullet$      | 5                         | $\epsilon$ | $\mathbf{r}$ | $\checkmark$          | $\rightarrow$            | 0 |
| 1 | $\prime\prime$            | $^{\prime\prime}$ | $^{\prime\prime}$   | $\left\langle \right\rangle$ | $\rightarrow$ |                   |         |              | $\mathbf{o}$ | I | J              | FF                        | F1         | FL           | FFI                   | <b>FFL</b>               | 1 |
| 2 | ш                         |                   | $^{\dagger}$        | #                            | \$            | $\%$              | &       | $\prime$     |              |   | ÷              | $^{+}$                    | $\prime$   |              |                       |                          | 2 |
| 3 | 0                         | 1                 | 2                   | 3                            | 4             | 5                 | 6       | 7            | 8            | 9 | $\ddot{\cdot}$ | $\bullet$<br>$\mathbf{r}$ | <          |              | >                     | ?                        | 3 |
| 4 | $^\text{\textregistered}$ | А                 | B                   | C                            | D             | E                 | F       | G            | Η            | I | J              | K                         | L          | Μ            | N                     | O                        | 4 |
| 5 | $\mathbf P$               | Q                 | R                   | S                            | T             | U                 | V       | W            | Χ            | Y | Ζ              |                           |            |              | Λ                     |                          | 5 |
| 6 | $\prime$                  | A                 | $\bf{B}$            | $\mathsf{C}$                 | D             | E                 | F       | G            | Н            | I | J              | К                         | L          | M            | N                     | $\Omega$                 | 6 |
| 7 | P                         | Q                 | ${\bf R}$           | $\mathbf S$                  | T             | U                 | V       | W            | X            | Y | Z              |                           |            |              | $\tilde{\phantom{a}}$ | $\overline{\phantom{0}}$ | 7 |
| 8 | Ă                         | Ą                 | Ć                   | Č                            | Ď             | Ě                 | Ę       | Ğ            | Ĺ            | Ľ | Ł              | Ń                         | Ň          | Ŋ            | Ő                     | Ŕ                        | 8 |
| 9 | Ř                         | Ś                 | Š                   | Ş                            | Ť             | Ţ                 | Ű       | Ů            | Ÿ            | Ź | Ž              | Ż                         | IJ         | İ            | Đ                     | §                        | 9 |
| A | Ă                         | Ą                 | ć                   | č                            | Ď             | Ě                 | Ę       | Ğ            | Ĺ            | Ľ | Ł              | Ń                         | Ň          | Ŋ            | ő                     | Ŕ                        | A |
| B | Ř                         | ś                 | $\check{\text{s}}$  | ş                            | Ť             | Ţ                 | Ű       | Ů            | Ÿ            | ź | ž              | ż                         | IJ         | i            | i                     | £                        | B |
| C | À                         | Á                 | Â                   | Ã                            | Ä             | Å                 | Æ       | Ç            | È            | É | Ê              | Ë                         | Ì          | Í            | Î                     | Ϊ                        | C |
| D | Ð                         | Ñ                 | Ò                   | Ó                            | Ô             | Õ                 | Ö       | Œ            | Ø            | Ù | Ú              | Û                         | Ü          | Ý            | Þ                     | SS                       | D |
| E | À                         | Á                 | Â                   | $\tilde{\text{A}}$           | Ä             | Å                 | Æ       | Ç            | È            | É | Ê              | Ë                         | ì          | í            | î                     | ï                        | E |
| F | Đ                         | $\tilde{\rm N}$   | ò                   | ó                            | ô             | õ                 | ö       | Œ            | Ø            | Ù | Ú              | Û                         | Ü          | Ý            | $\mathbf{P}$          | SS                       | F |
|   | 0                         | $\mathbf{1}$      | 2                   | 3                            | 4             | 5                 | 6       | 7            | 8            | 9 | A              | B                         | C          | D            | E                     | F                        |   |

## 9.3 TS1 (TC) Encoding Text Companion Fonts

These fonts' encodings are identical to those of corresponding TC fonts.

|   | 0                        | 1         | 2                   | 3                     | 4                        | 5                  | 6        | 7                      | 8            | 9               | A            | B              | C             | D              | E             | F          |   |
|---|--------------------------|-----------|---------------------|-----------------------|--------------------------|--------------------|----------|------------------------|--------------|-----------------|--------------|----------------|---------------|----------------|---------------|------------|---|
| 0 | $\overline{\phantom{0}}$ | ,         | $\hat{\phantom{a}}$ | $\tilde{\phantom{a}}$ |                          | $^{\prime\prime}$  | $\circ$  | $\checkmark$           | $\check{ }$  |                 | ۰            | 5              | $\epsilon$    | ٠              |               |            | 0 |
| 1 |                          |           | $\mathbf{H}$        |                       |                          |                    |          |                        |              |                 |              |                |               |                |               |            | 1 |
| 2 | ь                        |           |                     |                       | \$                       |                    |          | ٠                      |              |                 | $\ast$       |                |               |                |               |            | 2 |
| 3 | $\mathbf{O}$             | 1         | $\overline{2}$      | 3                     | 4                        | 5                  | 6        | 7                      | 8            | 9               |              |                |               |                |               |            | 3 |
| 4 |                          |           |                     |                       |                          |                    |          |                        |              |                 |              |                |               | $\sigma$       |               |            | 4 |
| 5 |                          |           |                     |                       |                          |                    |          | Ω                      |              |                 |              | $\mathbb I$    |               | I              |               | ↓          | 5 |
| 6 |                          |           | $\star$             | oļo                   | ┿                        |                    |          |                        |              |                 |              |                |               | ൕ              |               |            | 6 |
| 7 |                          |           |                     |                       |                          |                    |          |                        |              |                 |              |                |               |                |               |            | 7 |
| 8 |                          |           | ,,                  | $\checkmark$          | t                        | ŧ                  | II       | $\%$                   |              | $\rm ^{\circ}C$ | \$           | ¢              | f             | ¢              | ₩             | H          | 8 |
| 9 | ¢                        | ${\bf P}$ | $\pounds$           | $\mathbf R$           | ŗ                        | $\boldsymbol{d}$ . | ₫        | $\mathbf{T}\mathbf{M}$ | $\%$ 00      | I               | ₿            | $N_{\!\!2}$    | ٪.            | $\mathbf e$    | $\circ$       | ${\bf SM}$ | 9 |
| A |                          |           | ¢                   | £                     | $\alpha$                 | ¥                  |          | §                      | $\cdot\cdot$ | O               | $\mathbf a$  | $\circledcirc$ |               | $^{\circledR}$ | $^\circledR$  | -          | A |
| B | $\circ$                  | 土         | $\mathbf 2$         | 3                     | $\overline{\phantom{a}}$ | μ                  | I        | ٠                      | ፠            | $\mathbf{1}$    | $\mathbf{o}$ | $\sqrt{ }$     | $\frac{1}{4}$ | $\frac{1}{2}$  | $\frac{3}{4}$ | $\epsilon$ | B |
| D |                          |           |                     |                       |                          |                    | $\times$ |                        |              |                 |              |                |               |                |               |            | D |
| F |                          |           |                     |                       |                          |                    | ÷        |                        |              |                 |              |                |               |                |               |            | F |
|   | 0                        | 1         | 2                   | 3                     | 4                        | 5                  | 6        | 7                      | 8            | 9               | A            | B              | C             | D              | E             | F          |   |

Text Companion Roman Upright – pcxr

*Text Companion Roman Italic* – pcxi

|   | 0                        | 1                        | 2                   | 3                     | 4                        | 5                 | 6        | 7                          | 8            | 9                        | A                | B              | C             | D              | E              | F          |   |
|---|--------------------------|--------------------------|---------------------|-----------------------|--------------------------|-------------------|----------|----------------------------|--------------|--------------------------|------------------|----------------|---------------|----------------|----------------|------------|---|
| 0 | $\overline{\phantom{0}}$ | $\overline{\phantom{a}}$ | $\hat{\phantom{a}}$ | $\tilde{\phantom{a}}$ | $\cdot \cdot$            | $^{\prime\prime}$ | $\circ$  | $\checkmark$               | $\check{ }$  | $\overline{\phantom{a}}$ |                  | 5              | $\epsilon$    | ,              |                |            | 0 |
| 1 |                          |                          | $^{\prime\prime}$   |                       |                          |                   |          |                            |              |                          |                  |                |               |                |                |            | 1 |
| 2 | ħ                        |                          |                     |                       | \$                       |                   |          | ,                          |              |                          | $\ast$           |                |               |                |                |            | 2 |
| 3 | 0                        | $\mathbf{1}$             | 2                   | 3                     | 4                        | 5                 | 6        | 7                          | 8            | 9                        |                  |                |               |                |                |            | 3 |
| 4 |                          |                          |                     |                       |                          |                   |          |                            |              |                          |                  |                |               | 7              |                |            | 4 |
| 5 |                          |                          |                     |                       |                          |                   |          | Ω                          |              |                          |                  | $I\!\!I$       |               | I              | ↑              |            | 5 |
| 6 |                          |                          | $\star$             | oļo                   | $^\mathrm{+}$            |                   |          |                            |              |                          |                  |                |               | ወ              | л              |            | 6 |
| 7 |                          |                          |                     |                       |                          |                   |          |                            |              |                          |                  |                |               |                |                | Ξ          | 7 |
| 8 |                          |                          | ,,                  | $\checkmark$          | t                        | ‡                 | II       | $\%o$                      |              | °C                       | \$               | ¢              | f             | ¢              | ₩              | N          | 8 |
| 9 | ¢                        | ₽                        | £                   | $\boldsymbol{R}$      | p                        | d                 | ₫        | $\mathbf{T}\mathbf{M}$     | $\%$ 00      | I                        | ₿                | $N_{2}$        | ٪.            | e              | $\circ$        | ${\bf SM}$ | 9 |
| A |                          |                          | ¢                   | £                     | Ø                        | ¥                 |          | $\boldsymbol{\mathcal{S}}$ | $\cdot\cdot$ | C                        | $\boldsymbol{a}$ | $\circledcirc$ | ┑             | $^{\circledR}$ | $^{\circledR}$ | -          | A |
| B | O                        | 士                        | $\sqrt{2}$          | 3                     | $\overline{\phantom{a}}$ | $\mu$             | Г        | $\bullet$                  | ፠            | $\mathfrak 1$            | $\cal O$         | √              | $\frac{1}{4}$ | $1/2$          | $\frac{3}{4}$  | $\epsilon$ | B |
| D |                          |                          |                     |                       |                          |                   | $\times$ |                            |              |                          |                  |                |               |                |                |            | D |
| F |                          |                          |                     |                       |                          |                   |          |                            |              |                          |                  |                |               |                |                |            | F |
|   | 0                        | 1                        | 2                   | 3                     | 4                        | 5                 | 6        | 7                          | 8            | 9                        | A                | B              | C             | D              | E              | F          |   |

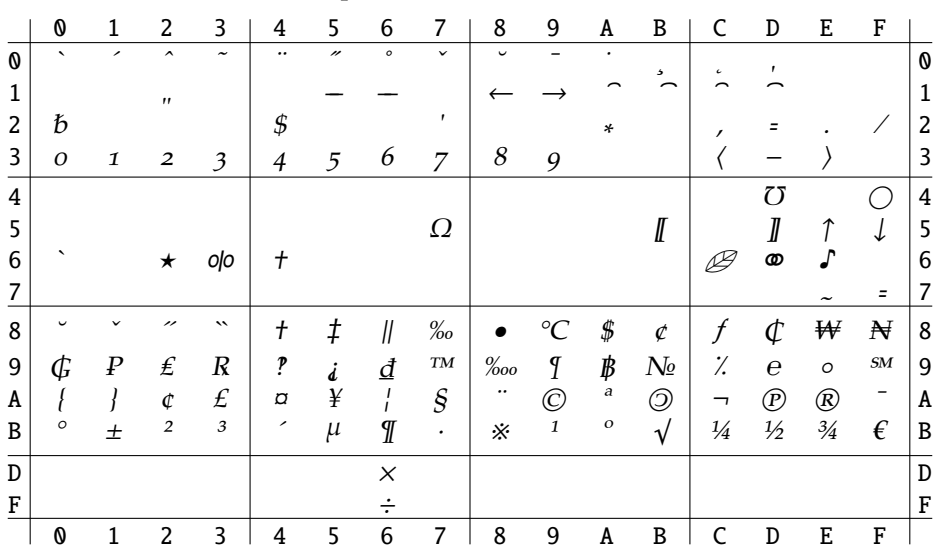

## Text Companion Roman Slanted – pcxsl

### **9.4 Math Fonts**

These fonts' encodings are identical to those of corresponding CM and  $\mathcal{A}_{M}S$  Math fonts. Additional math fonts are provided.

Math Italic (Corresponding to CMMI) – pxmi

|                | O                     |                | 2                             | 3                | 4              | 5.                             | 6              | 7              | 8 <sup>8</sup>           | - 9                         | A | B                                                               | <sup>C</sup>    | D                | E                   | F                    |           |
|----------------|-----------------------|----------------|-------------------------------|------------------|----------------|--------------------------------|----------------|----------------|--------------------------|-----------------------------|---|-----------------------------------------------------------------|-----------------|------------------|---------------------|----------------------|-----------|
| 0              | Г                     | Δ              | Θ                             | $\Lambda$        | Ξ              | $\overline{\Pi}$               | $\sum$         | $\gamma$       | Ф                        | $\Psi$                      | Ω | $\alpha$                                                        |                 | $\beta$ $\gamma$ | $\delta$ $\epsilon$ |                      | <b>0</b>  |
| $1\vert$       |                       | $\zeta$ $\eta$ |                               | $\theta$ $\iota$ | $\vert \kappa$ |                                |                |                |                          |                             |   | $\lambda$ $\mu$ $\nu$   $\xi$ $\pi$ $\rho$ $\sigma$             | $\tau$ $v$      |                  |                     | $\phi \chi$          | $\vert$ 1 |
| 2              | ψ                     | $\omega$       | $\varepsilon \quad \vartheta$ |                  |                | $\varpi$ $\varrho$ $\varsigma$ |                | $\varphi$      | $\overline{\phantom{0}}$ |                             |   | $\rightarrow$ $^{\circ}$                                        | $\mathsf{C}$    | $\mathbf{C}$     | $\triangleright$    | $\blacktriangleleft$ | $\vert$ 2 |
| 3              | $\mathbf{O}$          | $\mathbf{1}$   | $\overline{2}$                |                  |                |                                |                |                |                          |                             |   | $3 \mid 4 \mid 5 \mid 6 \mid 7 \mid 8 \mid 9 \mid .$            | $\prec$         | $\sqrt{2}$       | $>$ $\star$         |                      | $\vert$ 3 |
| 4 <sup>1</sup> |                       | $\partial A$   | B                             | C                | D              | E                              | $\overline{F}$ | $G$ ,          |                          | $H$ $I$ $J$                 |   | $K \mid$                                                        | $\mathcal{L}$   | M                | N O                 |                      | 4         |
| 5 <sup>1</sup> | $\boldsymbol{P}$      | Q              |                               | R S              | $\mid T$       | U                              | V              | $W^+$          |                          |                             |   | $X$ $Y$ $Z$ $b$                                                 |                 | 4 #              | $\sim$ $\sim$       |                      | $\vert$ 5 |
| 6              | ℓ                     | $\mathfrak{a}$ | $\boldsymbol{b}$              | $\mathcal{C}$    |                |                                |                |                |                          |                             |   | $d \quad e \quad f \quad g \mid h \quad i \quad j \quad k \mid$ | l               | m                | $n \quad o$         |                      | 6         |
| 7              | $\boldsymbol{p}$      | q              | $r$ s                         |                  | t              | $\mathcal{U}$                  | $\overline{v}$ | $w$            |                          | $x \quad y \quad z \quad t$ |   |                                                                 | $\vert J \vert$ | $\wp$            | $\rightarrow$       | $\sim$               | $\vert$ 7 |
|                | $\boldsymbol{\Omega}$ | 1              | 2                             | 3                | 4              | 5                              | - 6            | $\overline{7}$ | 8                        | 9                           | A | B                                                               | C               | D                | E                   | $\mathbf{F}$         |           |

Math Italic (Corresponding to CMMI) used with the varg option – pxmi1

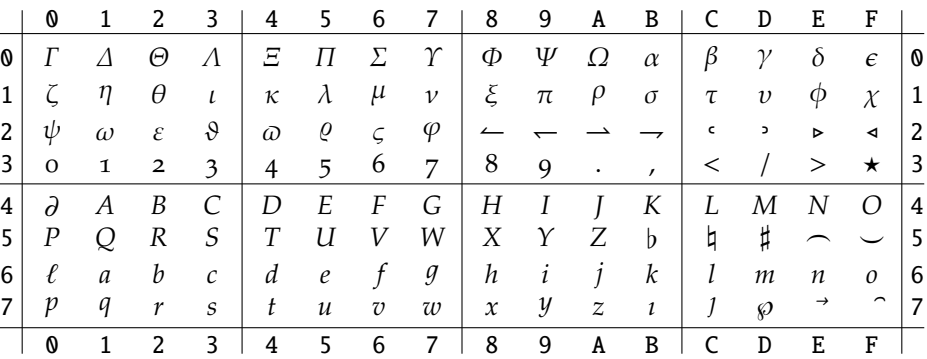

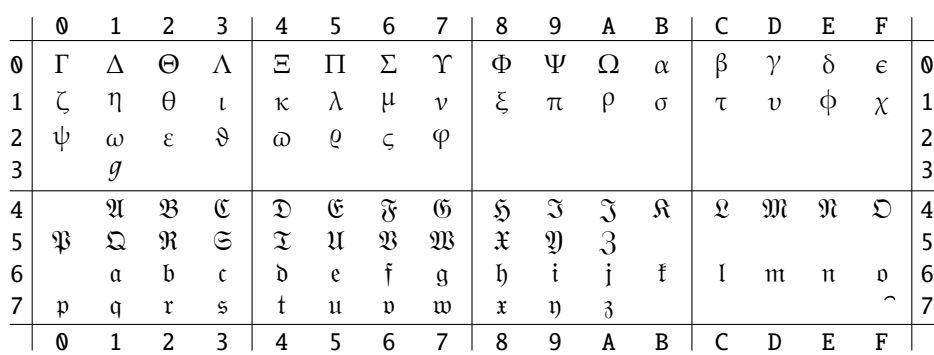

### Math Italic A – pxmia

Math Symbols (Corresponding to CMSY) – pxsy

|                | Ø                     |                                   | -2            | 3                        | 4             | $5-$              | 6     | 7                                                                                                    | 8 <sup>8</sup> | - 9       | A                            | B            |                | D                                                | E               | $F \perp$     |                 |
|----------------|-----------------------|-----------------------------------|---------------|--------------------------|---------------|-------------------|-------|----------------------------------------------------------------------------------------------------|----------------|-----------|------------------------------|--------------|----------------|--------------------------------------------------|-----------------|---------------|-----------------|
| 0              |                       |                                   | $\times$      | $\ast$                   |               | $\div$ $\diamond$ | $\pm$ | 王                                                                                                    | $\oplus$       | $\Theta$  | ⊗                            | ⊘            | $\odot$        | $\left(\right)$                                  | $\circ$         | $\bullet$     | 10              |
|                | $\asymp$              | $\equiv$                          | $\subseteq$   |                          |               |                   |       | ⊇∣≤ ≥ ≤ ≥∣                                                                                                    | $\sim$         | $\approx$ | $\subset$                    | $\supset$    |                | $\ll \gg \prec > 1$                              |                 |               |                 |
| 2 <sup>1</sup> |                       | $\leftarrow$ $\rightarrow$        |               | $\downarrow$             |               |                   |       | $\leftrightarrow$ / $\searrow$ $\approx$                                                                                                    |                |           | $\Leftarrow$ $\Rightarrow$ 1 | $\downarrow$ |                | $\Leftrightarrow$ $\searrow$ $\swarrow$          |                 | $\alpha$      | $\vert 2 \vert$ |
| 3              | $\prime$              | $\infty$                          |               | $\epsilon \rightarrow 1$ |               |                   |       |                                                                                                    |                |           |                              | Ø            |                | $\mathfrak{R}$ $\mathfrak{I}$ $\top$ $\bot$ 3    |                 |               |                 |
| $\overline{4}$ | $\aleph$              | $\mathcal{A}$                     | $\mathcal{B}$ | $\mathcal{C}$            |               |                   |       | $\mathcal{D} \quad \mathcal{E} \quad \mathcal{F} \quad \mathcal{G} \mid \mathcal{H} \quad I \quad \mathcal{J} \quad \mathcal{K} \mid \mathcal{L}$ |                |           |                              |              |                | M N O   4                                        |                 |               |                 |
| 5              |                       |                                   |               |                          |               |                   |       | $P$ Q R S $T$ U V W X Y Z U                                                                                                    |                |           |                              |              | $\cap$         |                                                  | <b>⊎ ∧ ∨  5</b> |               |                 |
| 6              | $\mathbf{H}$          | $\rightarrow$                     | $\mathbf{L}$  |                          |               |                   |       | $\{ \quad \} \quad \{ \quad \}$                                                                                                    |                |           |                              | $\parallel$  | $\updownarrow$ | $\downarrow$                                     |                 | $\mathcal{S}$ | l 6             |
| 7              |                       | $\sqrt{\quad}$ II $\nabla$ $\int$ |               |                          | $\Box$ $\Box$ |                   | - 9   | $\supseteq$   § + $\pm$ ¶                                                                                                    |                |           |                              |              | $\clubsuit$    | $\diamondsuit \quad \heartsuit \quad \spadesuit$ |                 |               | $\vert$ 7       |
|                | $\boldsymbol{\omega}$ | 1                                 | 2             | 3                        | 4             |                   | 5 6   | <b>7</b> l                                                                                                    | 8              | 9         | $\mathbf{A}$                 | B            | C              | D                                                | E               | $\mathbf{F}$  |                 |

## Math Symbols A (Corresponding to MSAM) – pxsya

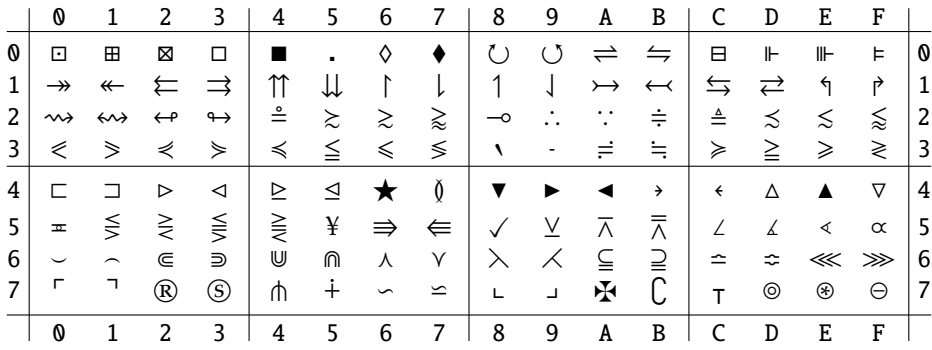

## Math Symbols B (Corresponding to MSBM) – pxsyb

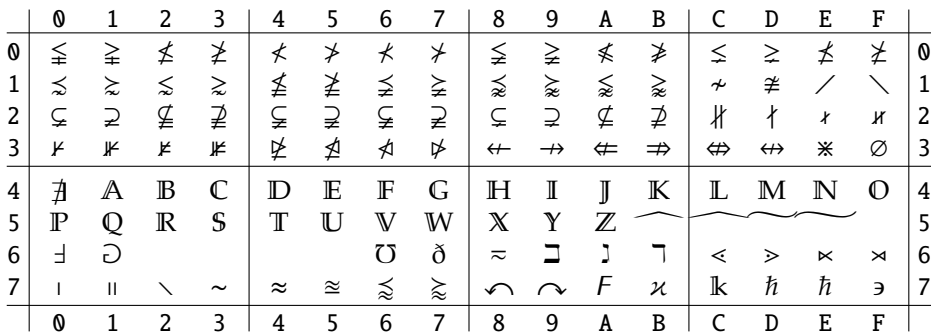

|   | O |   | 2                 | 3                   | 4        | 5                 | 6             |                   | 8                | 9  | A  | B        |           | D                 | E  | F                         |   |
|---|---|---|-------------------|---------------------|----------|-------------------|---------------|-------------------|------------------|----|----|----------|-----------|-------------------|----|---------------------------|---|
| O |   |   |                   | ⊪                   | ╢        | ╠                 | 1             |                   |                  |    |    | $^{\#}$  | H         | :≈                | :∼ | ∷≈                        | O |
| 1 |   |   |                   |                     |          |                   |               |                   |                  | ⊫  | ⊪  | $\cong$  |           | ≧                 | ≴  | ≵                         | 1 |
| 2 | ≴ | ≵ | ≴                 | ≵                   | ⊀        | ⋡                 | ≸             | ≹                 | ≠                | ≠  | ∱  | ≠        | $\neq$    | $\bm{\nparallel}$ | ≢  | $\boldsymbol{\downarrow}$ | 2 |
| 3 | ≉ | ⊄ | ⊅                 | ≮                   | ≯        | ≉                 | ≇             | ≴                 | ≵                | ≰  | ≱  | ≄        | ∉         | ∌                 | ∉  | ∌                         | 3 |
| 4 | ⋢ | ⊉ |                   |                     |          |                   |               |                   |                  |    | -3 | ع        | ೫         | zz                | 2  | e                         | 4 |
|   |   |   | €                 | ◎                   | ခ        | စ                 | $\mathcal{O}$ | ᠗                 | ⋉                | ⋊  | ⋈  | $\times$ | $\bowtie$ | $\times$          | ♦  |                           | 5 |
| 6 | A | ⋢ | ⊅                 | ← ÷                 |          | ←→                | ⇜             | $\nrightarrow$    | $\overline{\bf}$ | 困  | ⊠  | ◫        | ☑         | ß                 | λ  | λ                         | 6 |
|   | ♧ |   |                   | ۵                   |          |                   | $\mathcal{L}$ |                   | π                | Ш  |    |          | 田         | 田                 | I  | I                         | 7 |
| 8 |   |   | ஈ→                | $\leftarrow$        | ◇→       | $\leftrightarrow$ | ↭             | $\leftrightarrow$ | □⇒               | ⇔⊔ | ⊡⇒ | ⇔⊡       | ⇔         | ⇔                 | ⇔  | ⇔                         | 8 |
| 9 | ◈ |   | $\leftrightarrow$ | $\odot \rightarrow$ | $\Theta$ |                   |               |                   |                  |    |    |          |           |                   |    |                           | 9 |
|   | 0 |   | 2                 | 3                   | 4        | 5                 | 6             | 7                 | 8                | 9  | A  | B        |           | D                 | E  | F                         |   |

Math Symbols C – pxsyc

Math Extension (Corresponding to CMEX) – pxex

|                |                           |                     |          | 3           | 4                      | 5             | 6 | 7                                                                                                    | 8 | 9                                        | A | B                   |           | D                                                                                            | E         | F         |                           |
|----------------|---------------------------|---------------------|----------|-------------|------------------------|---------------|---|----------------------------------------------------------------------------------------------------|---|------------------------------------------|---|---------------------|-----------|----------------------------------------------------------------------------------------------|-----------|-----------|---------------------------|
| 0              |                           |                     |          |             |                        | $\Box$        |   |                                                                                                    |   | $ \{\quad\} \quad \langle \quad \rangle$ |   |                     | $\perp$   | $\mathsf{H}% _{0}\left( \mathcal{M}_{0}\right) =\mathsf{H}_{0}\left( \mathcal{M}_{0}\right)$ |           |           | $\boldsymbol{\mathsf{0}}$ |
| $\mathbf 1$    |                           |                     |          |             |                        |               |   |                                                                                                    |   |                                          |   |                     |           |                                                                                              |           |           | $\vert$ 1                 |
| $\overline{a}$ |                           |                     |          |             |                        |               |   |                                                                                                    |   | $\{\quad\}$                              |   |                     |           |                                                                                              |           |           | $\vert$ 2                 |
| $\mathbf{3}$   |                           |                     |          |             |                        | $\frac{1}{2}$ |   | $\mathbf{I}$                                                                                                    |   |                                          |   | J <sub>1</sub>      | $\langle$ |                                                                                              | $\sim 10$ | $\sim 1$  | $\vert$ 3                 |
| $\overline{4}$ |                           | $\overline{J}$      | $\sim 1$ | $\sim 10^7$ | $ \langle \rangle$     |               |   | $\begin{array}{c} \bot \bigsqcup \begin{array}{cc} \oint & \Diamond \odot \odot \end{array} \oplus \bigoplus \otimes \bigotimes \begin{array}{cc} \ast \end{array} \end{array}$                                                                                                    |   |                                          |   |                     |           |                                                                                              |           |           |                           |
| $5\vert$       | $\Sigma$                  | $\Pi$ $\int$ $\cup$ |          |             |                        |               |   | $\begin{array}{lll} \cap & \mbox{if} & \mbox{if}$ |   |                                          |   |                     |           |                                                                                              |           |           |                           |
| $\bf 6$        |                           |                     |          |             |                        |               |   |                                                                                                    |   |                                          |   | $\lfloor$ $\rfloor$ |           | $\begin{bmatrix} 1 & 1 \\ 1 & 1 \end{bmatrix}$                                               |           |           | $\vert 6$                 |
| $7\vert$       |                           |                     |          |             | $\sqrt{1-\frac{1}{2}}$ |               |   |                                                                                                    |   |                                          |   |                     |           |                                                                                              |           |           | $\overline{7}$            |
|                | $\boldsymbol{\mathsf{0}}$ | 1                   | 2        | 3           | 4                      | 5             | 6 | $\overline{7}$                                                                                                    | 8 | 9                                        | A | B                   |           | D                                                                                            | Ε         | ${\bf F}$ |                           |

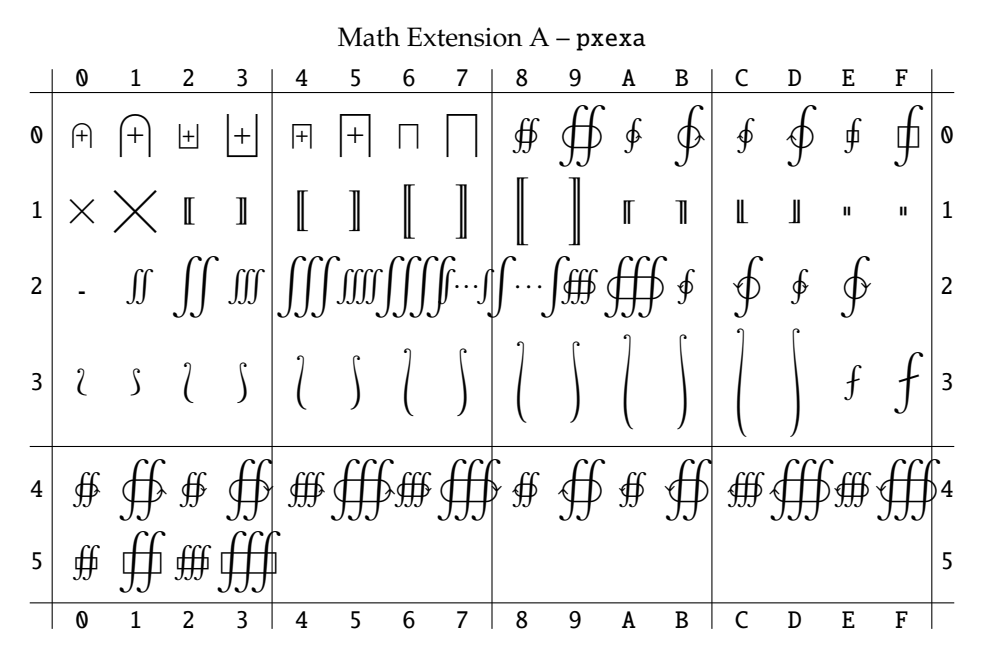

Bold versions of all fonts are available.